## **Server Properties/Log**

The Server Properties page displays the following information for a server or instance selected from the drop-down list in the top left-hand corner of the window:

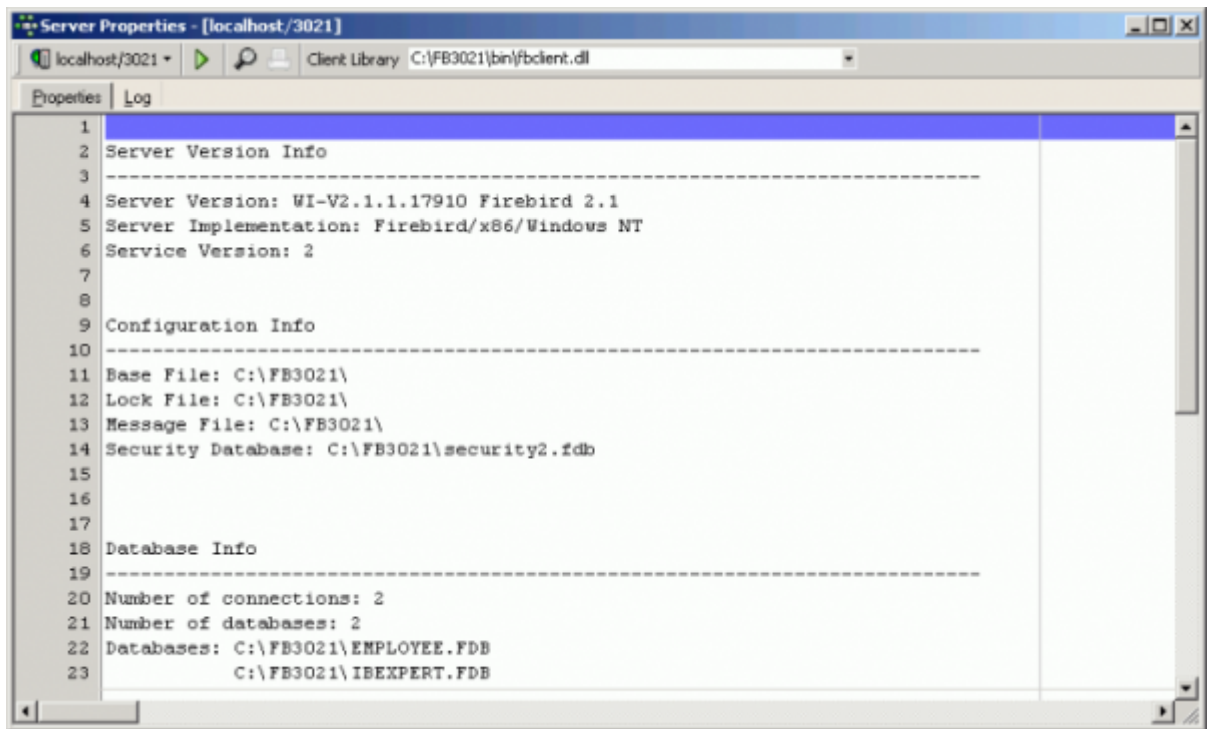

It includes server version information, configuration information and database information, particularly interesting when working with remote and/or multiple connections.

The log can be started using the Retrieve (green arrow) [icon](http://ibexpert.com/docu/doku.php?id=02-ibexpert:02-01-getting-started:ibexpert-screen). The log page displays information either as text:

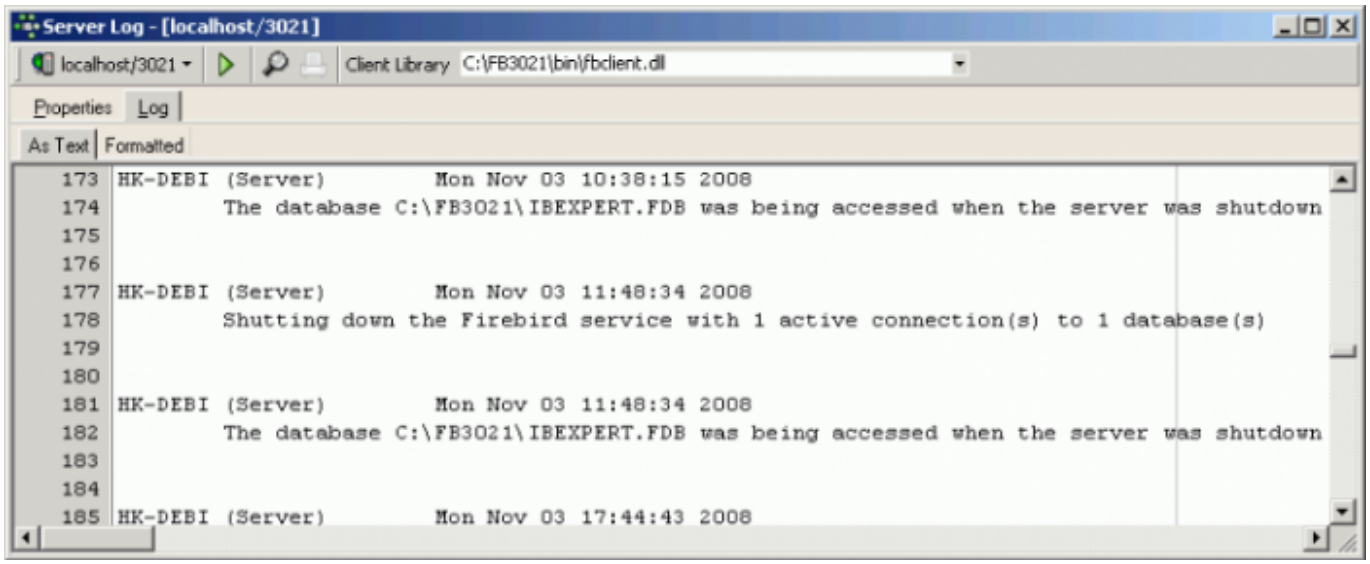

or in a grid form:

Last update:<br>2023/10/21 <sup>02-i</sup>bexpert:02-09-ibexpert-services-menu:server-properties-log http://ibexpert.com/docu/doku.php?id=02-ibexpert:02-09-ibexpert-services-menu:server-properties-log 16:47

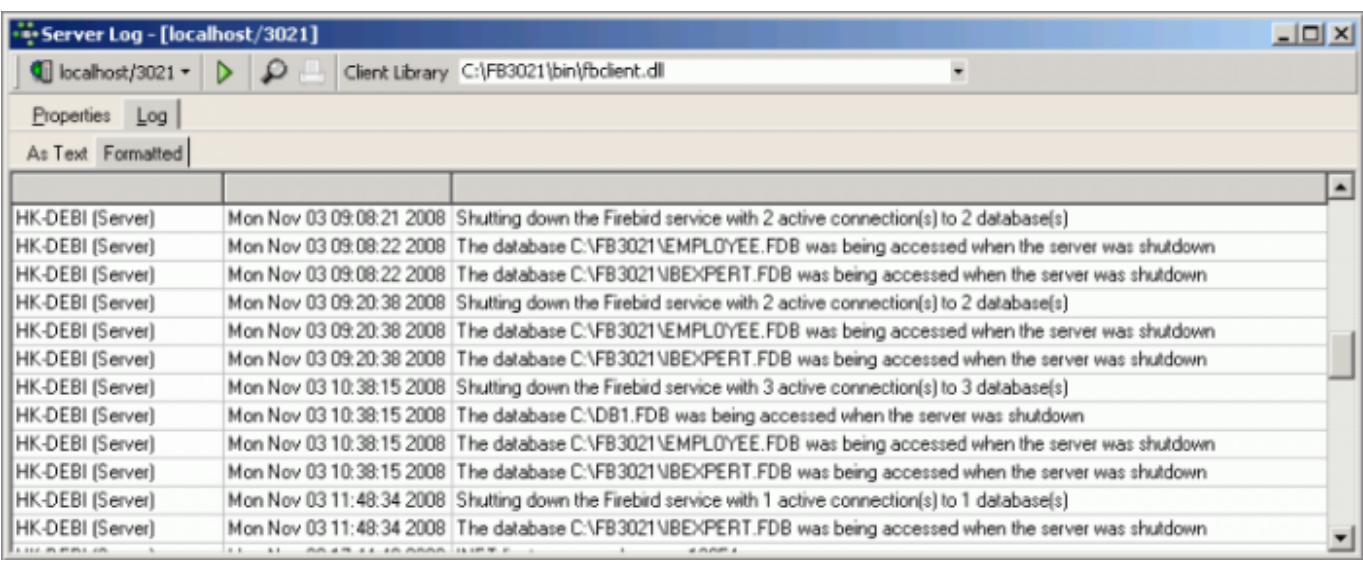

## The log may even be printed - the print preview can be opened using the magnifying glass icon:

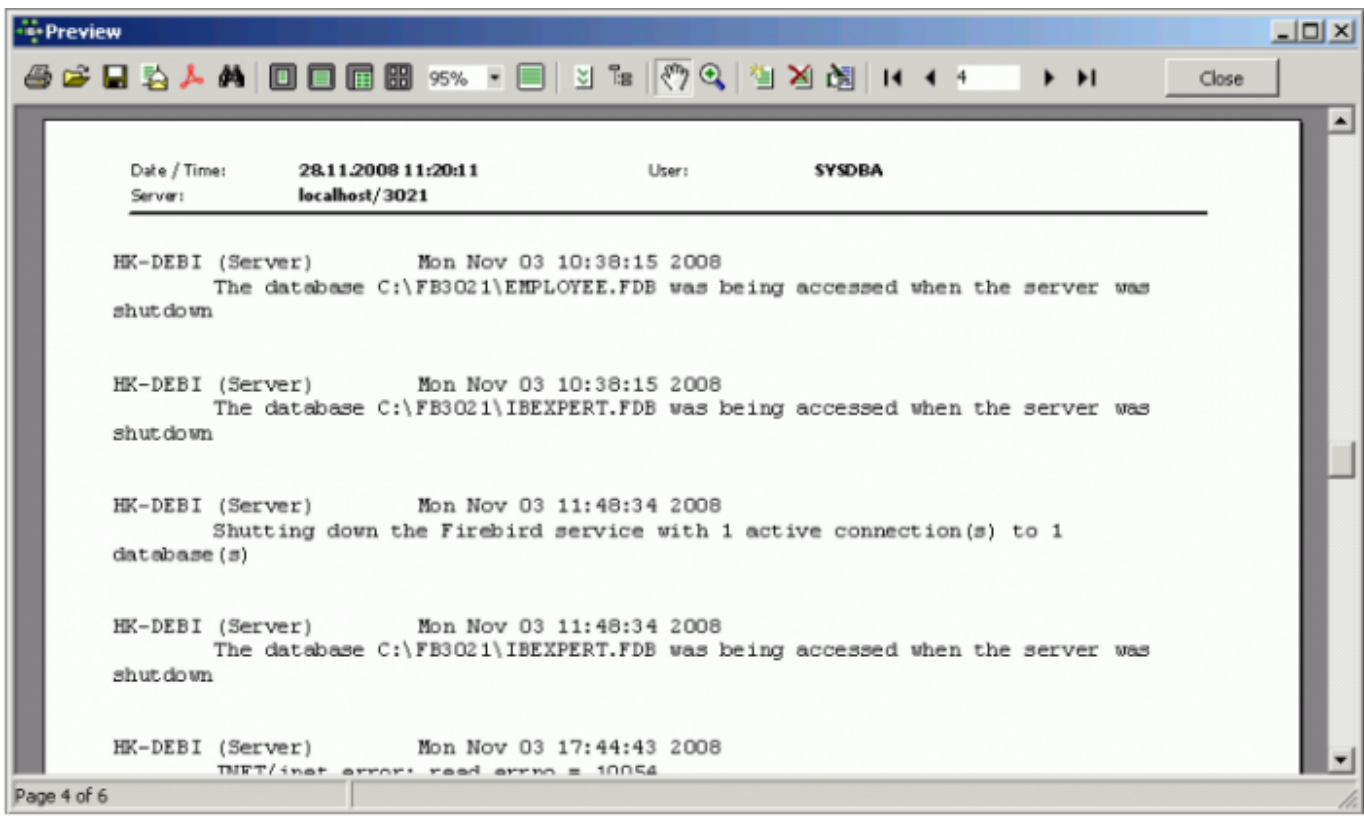

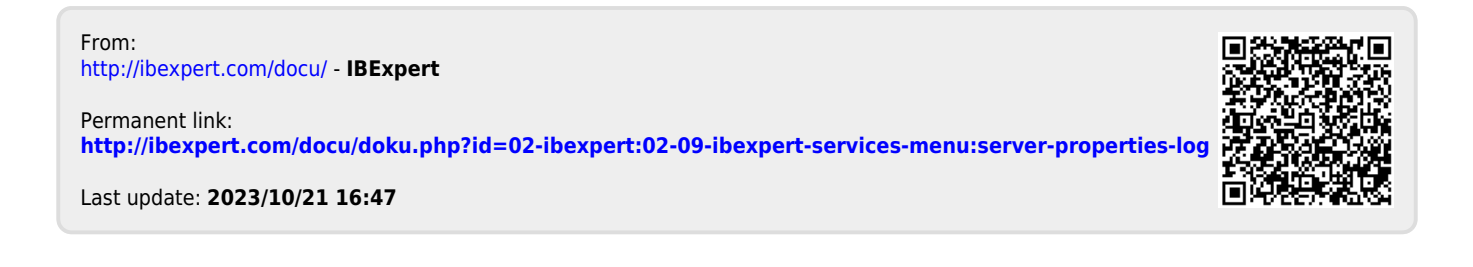